International Hydrographic Organization

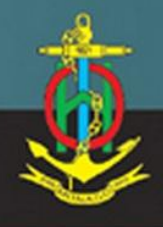

MesoAmerican and Caribbean Sea Hydrographic Commission

## **12 MACHC Meeting**

# **Marine Economic Infrastructure Program The way to a regional MSDI**

**Saint Kitts & Nevis, December 7, 2011**

## **Some examples of MEI (MSDI)**

- **St. John BIOMapper (Biogeography Integrated Online Mapper:**
	- **<http://ccma.nos.noaa.gov/explorer/biomapper/biomapper.html?id=StJohn>**
- **NGDC Bathymetric Data:**
- **[http://www.arcgis.com/home/webmap/viewer.html?webmap=51ad0b83b05b492](http://www.arcgis.com/home/webmap/viewer.html?webmap=51ad0b83b05b4922904aa4bd5fca3067) [2904aa4bd5fca3067](http://www.arcgis.com/home/webmap/viewer.html?webmap=51ad0b83b05b4922904aa4bd5fca3067)**
- **Multipurpose Marine Cadaster from the Bureau of Ocean Energy Management:**
	- **[http://csc-s-web-p.csc.noaa.gov/MMC/#](http://csc-s-web-p.csc.noaa.gov/MMC/)**
- **A prototype MACHC site on the cloud:**
	- **<http://www.arcgis.com/home/groups.html>**

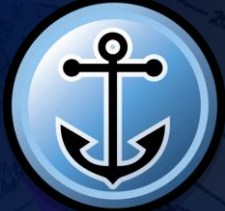

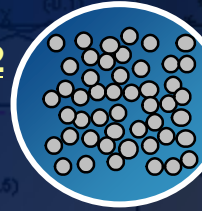

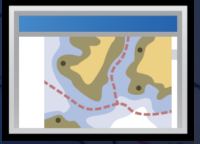

#### Ideas for a MACHC MEI (MSDI):

- Footprints of ENC coverage (with attribution: Producer Nation, Scale, UB, Edition, name and id number or if under production or planned, and links to National HOs and perhaps to VARs).
- Footprints of the Paper chart coverage (same as above).
- A WBS of ENC coverage, a chance image service of the real products (both ENC and Paper).
- Status of Hydrographic Surveys in the region (Survey footprint, Country(s) involved, vessels and equipment in use, etc.).
- Flags in countries hosting Capacity Building activities (attributed: dates, trainers, participating nations and number of students and brief about the course).
- Main ports and shipping routes.
- Marine Protected areas.
- Bathymetry on the Cloud. Potential crowdsourcing
- A Web Viewer with simple tools to query and navigate in the application.

#### How to do this:

- MS to agree on theme layers and attributes.
- Select adequate platform, web viewer and Cloud infrastructure.
- Establish Industry roles and participation in the project.
- Agreement and commitment among Industry on their specific role.
- Establish exchange formats and procedures.
- Make a plan and schedule.
- Select a pilot area and start building it.
- Present to the MACHC plenary at next meeting.